### NULL verdier

- $\blacktriangleright$  Alle attributter har NULL som mulig verdi
	- $\blacktriangleright$  mulige verdier for integer: NULL, 0, 1, 2, 3...
- $\triangleright$  Dog mulig å lage tabeller med attributter som *forbyr* NULL
- $\blacktriangleright$  Ulik bruk:
	- $\blacktriangleright$  manglende informasjon («vet ikke hvor mye lønn Kari får»)

- $\blacktriangleright$  uaktuell informasjon («Kari får ikke lønn»)
- $\blacktriangleright$  (av og til også annet)
- $\blacktriangleright$  Mulig å utforme databaser slik at de ikke trenger NULL
- $\blacktriangleright$  Forekommer ofte i praksis

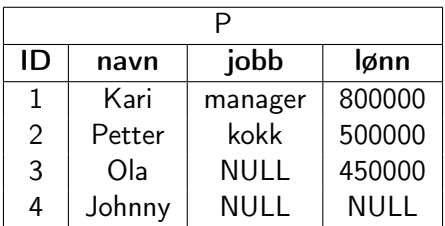

**Kロト K個 K K R K K B K D B Y D Q Q Q C** 

► SELECT navn FROM P WHERE 1ønn<600000

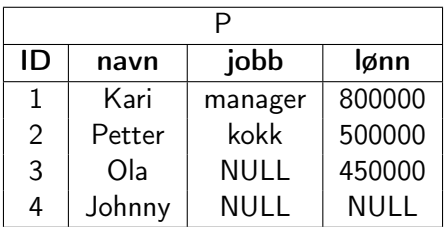

K ロ ▶ K 레 ▶ K 코 ▶ K 코 ▶ - 코 - Y 9 Q @

► SELECT navn FROM P WHERE 1ønn<600000

▶ Petter, Ola

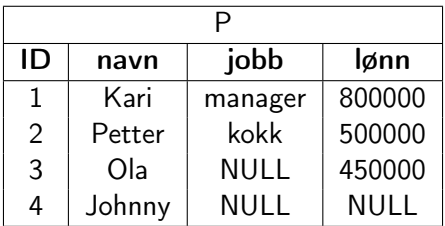

K ロ ▶ K 레 ▶ K 코 ▶ K 코 ▶ - 코 - Y 9 Q 0\*

► SELECT navn FROM P WHERE 1ønn<600000 ▶ Petter, Ola

► SELECT navn FROM P WHERE not lønn<600000

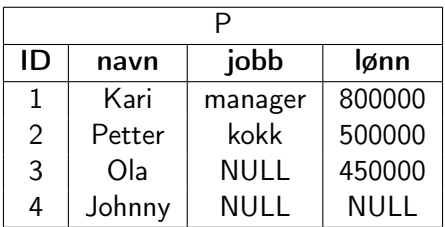

K ロ ▶ K 레 ▶ K 코 ▶ K 코 ▶ - 코 - Y 9 Q 0\*

► SELECT navn FROM P WHERE 1ønn<600000

▶ Petter, Ola

► SELECT navn FROM P WHERE not lønn<600000

 $\blacktriangleright$  Kari

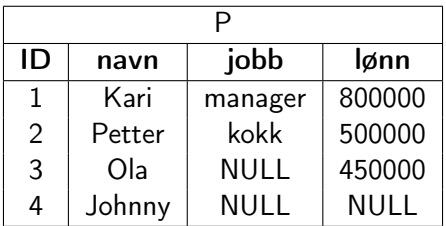

► SELECT navn FROM P WHERE 1ønn<600000

▶ Petter, Ola

► SELECT navn FROM P WHERE not lønn<600000

 $\triangleright$  Kari

▶ Sammenligning mellom NULL for Johnny og 600000 gir «UNKNOWN»

**KED KARD KED KED E YORA** 

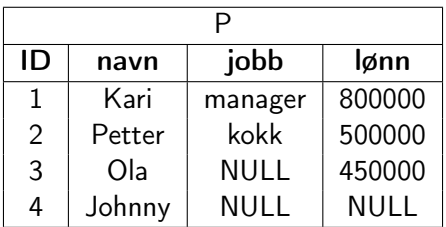

► SELECT navn FROM P WHERE 1ønn<600000

 $\blacktriangleright$  Petter, Ola

► SELECT navn FROM P WHERE not lønn<600000

 $\blacktriangleright$  Kari

- ▶ Sammenligning mellom NULL for Johnny og 600000 gir «UNKNOWN»
- ▶ SELECT viser tupler hvor WHERE er TRUE, ikke FALSE eller UNKNOWN**K ロ ▶ K 레 ▶ K 코 ▶ K 코 ▶ 『코』 ◆ 9 Q OK**

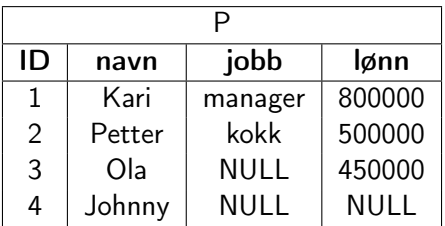

K ロ ▶ K 레 ▶ K 코 ▶ K 코 ▶ - 코 - Y 9 Q @

 $\triangleright$  SELECT navn FROM P WHERE  $lønn = NULL$ 

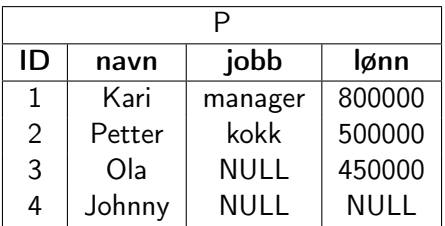

K ロ ▶ K 레 ▶ K 코 ▶ K 코 ▶ │ 코 │ ◆ 9 Q <del>(</del> º

 $\triangleright$  SELECT navn FROM P WHERE  $lønn = NULL$  $\triangleright$  ingen resultater... ingenting er «lik» NULL

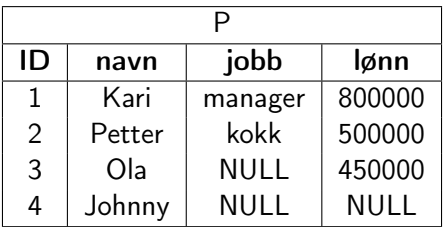

K ロ ▶ K 레 ▶ K 코 ▶ K 코 ▶ │ 코 │ ◆ 9 Q <del>(</del> º

 $\triangleright$  SELECT navn FROM P WHERE  $lønn = NULL$  $\triangleright$  ingen resultater... ingenting er «lik» NULL ▶ SELECT navn FROM P WHERE lønn IS NULL

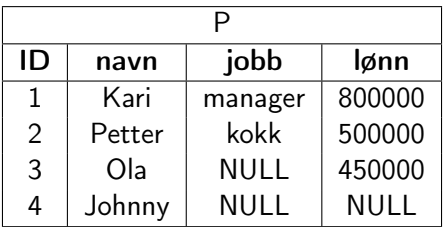

K ロ ▶ K 레 ▶ K 코 ▶ K 코 ▶ - 코 - Y 9 Q 0\*

 $\triangleright$  SELECT navn FROM P WHERE  $lønn = NULL$  $\triangleright$  ingen resultater... ingenting er «lik» NULL ▶ SELECT navn FROM P WHERE lønn IS NULL  $\blacktriangleright$  Johnny

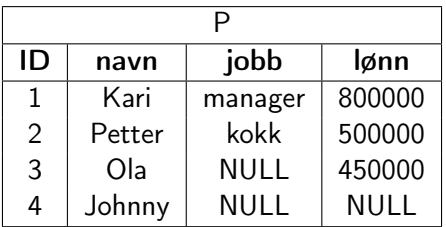

 $\triangleright$  SELECT navn FROM P WHERE  $lønn = NULL$  $\triangleright$  ingen resultater... ingenting er «lik» NULL ▶ SELECT navn FROM P WHERE lønn IS NULL  $\blacktriangleright$  Johnny

Example SELECT navn, jobb FROM P WHERE 1ønn IS NOT NULL

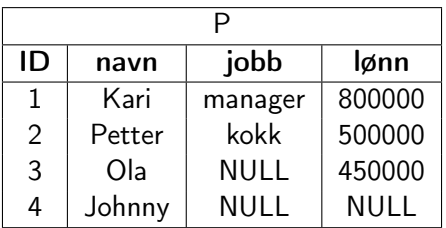

 $\triangleright$  SELECT navn FROM P WHERE  $lønn = NULL$  $\triangleright$  ingen resultater... ingenting er «lik» NULL Example SELECT navn FROM P WHERE lønn IS NULL

 $\blacktriangleright$  Johnny

Example SELECT navn, jobb FROM P WHERE 1ønn IS NOT NULL

**KED KARD KED KED E YOUR** 

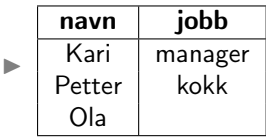

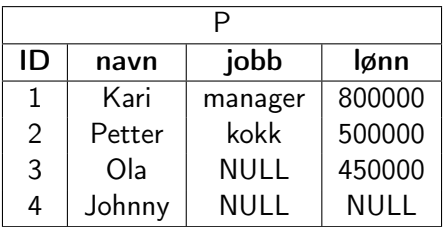

 $\triangleright$  SELECT navn FROM P WHERE  $lønn = NULL$  $\triangleright$  ingen resultater... ingenting er «lik» NULL ▶ SELECT navn FROM P WHERE lønn IS NULL

 $\blacktriangleright$  Johnny

E SELECT navn, jobb FROM P WHERE 1ønn IS NOT NULL

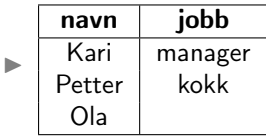

 $\triangleright$  NULL vises i resultater som tom celle.

 $\blacktriangleright$  Liste opp datoer og tiemr jobbet: select dato, timer from timeliste ;

K ロ ▶ K 레 ▶ K 코 ▶ K 코 ▶ - 코 - Y 9 Q 0\*

 $\blacktriangleright$  Liste opp datoer og tiemr jobbet: select dato, timer from timeliste ;

K ロ ▶ K 레 ▶ K 코 ▶ K 코 ▶ - 코 - Y 9 Q 0\*

 $\blacktriangleright$  Hva hvis vi trenger minutter?

- $\blacktriangleright$  Liste opp datoer og tiemr jobbet: select dato, timer from timeliste ;
- $\blacktriangleright$  Hva hvis vi trenger minutter?
- $\blacktriangleright$  Mulig å regne i select delen: select dato, timer\*60 as minutter from timeliste;

- $\blacktriangleright$  Liste opp datoer og tiemr jobbet: select dato, timer from timeliste ;
- $\blacktriangleright$  Hva hvis vi trenger minutter?
- $\blacktriangleright$  Mulig å regne i select delen: select dato, timer\*60 as minutter from timeliste ;

**KEIN KARA KEIN EE YO QO** 

 $\blacktriangleright$  Kan godt kombinere flere attributter i en formel select  $\ldots$  sqrt $(x*x+y*y)$  as d...

- $\blacktriangleright$  Liste opp datoer og tiemr jobbet: select dato, timer from timeliste ;
- $\blacktriangleright$  Hva hvis vi trenger minutter?
- $\blacktriangleright$  Mulig å regne i select delen: select dato, timer\*60 as minutter from timeliste;
- $\blacktriangleright$  Kan godt kombinere flere attributter i en formel select  $\ldots$  sqrt $(x*x+y*y)$  as d...
- $\blacktriangleright$  Men hva hvis vi vil telle sammen alle timer på samme dato?

### Aggregeringsfunksjoner

SQL har forskjellige aggregeringsfunksjoner. De 5 vanligste:

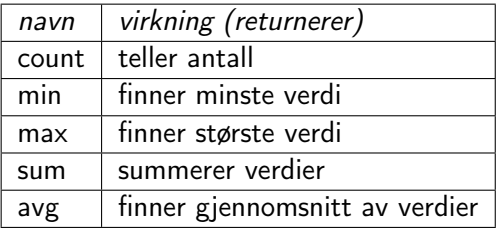

PostgreSQL: [https://www.postgresql.org/docs/9.6/static/](https://www.postgresql.org/docs/9.6/static/functions-aggregate.html) [functions-aggregate.html](https://www.postgresql.org/docs/9.6/static/functions-aggregate.html)

ANSI SQL: [https://www.safaribooksonline.com/library/](https://www.safaribooksonline.com/library/view/sql-in-a/9780596155322/ch04s02.html) [view/sql-in-a/9780596155322/ch04s02.html](https://www.safaribooksonline.com/library/view/sql-in-a/9780596155322/ch04s02.html)

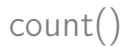

gir antall tupler i tabellen

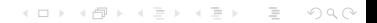

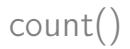

gir antall tupler i tabellen

I select count (\*) as ant Tupler from person;

Som for alle attributter i select-listen, kan vi gi count(\*) et nytt navn.

K ロ ▶ K 레 ▶ K 코 ▶ K 코 ▶ - 코 - Y 9 Q @

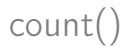

gir antall tupler i tabellen

I select count (\*) as ant Tupler from person;

Som for alle attributter i select-listen, kan vi gi count(\*) et nytt navn.

**KEIN KARA KEIN EE YO QO** 

 $\triangleright$  select count (gender) from person;

gir antall tupler i tabellen hvor attributtet gender ikke er null

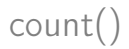

gir antall tupler i tabellen

 $\triangleright$  select count (\*) as ant Tupler from person;

Som for alle attributter i select-listen, kan vi gi count(\*) et nytt navn.

 $\triangleright$  select count (gender) from person;

gir antall tupler i tabellen hvor attributtet gender ikke er null

I select count (distinct firstname) from person; gir antall forskjellige verdier i attributtet firstname (null telles ikke med)

 $\triangleright$  min(attributt) og max(attributt) gir henholdsvis minste og største verdi av attributtet

**K ロ ▶ K 레 ▶ K 코 ▶ K 코 ▶ 『코』 ◆ 9 Q OK** 

 $\triangleright$  min(attributt) og max(attributt) gir henholdsvis minste og største verdi av attributtet

**K ロ ▶ K 레 ▶ K 코 ▶ K 코 ▶ 『코』 ◆ 9 Q OK** 

I Attributtet må være numerisk eller tekstlig (date og time håndteres som tekststrenger)

- $\triangleright$  min(attributt) og max(attributt) gir henholdsvis minste og største verdi av attributtet
- $\blacktriangleright$  Attributtet må være numerisk eller tekstlig (date og time håndteres som tekststrenger)
- ▶ Eksempel: Gitt tabellen Ansatt(anr, navn, Ionn, avd). Finn den største lønnsforskjellen i salgsavdelingen:

```
select \, max(lonn) - min(lonn)from Ansatt
where avd = 'Salg':
```
- $\triangleright$  min(attributt) og max(attributt) gir henholdsvis minste og største verdi av attributtet
- $\blacktriangleright$  Attributtet må være numerisk eller tekstlig (date og time håndteres som tekststrenger)
- ▶ Eksempel: Gitt tabellen Ansatt(anr, navn, Ionn, avd). Finn den største lønnsforskjellen i salgsavdelingen:

```
select \, max(lonn) - min(lonn)from Ansatt
where avd = 'Salg':
```
 $\blacktriangleright$  Merk at det *ikke* er lov å ha regneuttrykk som parameter i  $min()$  og max $()$ 

 $\blacktriangleright$  sum(attributt) og avg(attributt) beregner henholdsvis summen og gjennomsnittet av verdiene i attributtet

**K ロ ▶ K 레 ▶ K 코 ▶ K 코 ▶ 『코』 ◆ 9 Q OK** 

 $\triangleright$  sum(attributt) og avg(attributt) beregner henholdsvis summen og gjennomsnittet av verdiene i attributtet

**K ロ ▶ K 레 ▶ K 코 ▶ K 코 ▶ 『코』 ◆ 9 Q OK** 

 $\blacktriangleright$  Attributtet må være numerisk

- $\blacktriangleright$  sum(attributt) og avg(attributt) beregner henholdsvis summen og gjennomsnittet av verdiene i attributtet
- $\triangleright$  Attributtet må være numerisk
- $\blacktriangleright$  Tupler hvor attributtet er null, blir ignorert. (Dette er viktig for  $avg()$

**KEIN KARA KEIN EE YO QO** 

 $\blacktriangleright$  For alle aggregeringer unntatt count (\*)!

- $\blacktriangleright$  sum(attributt) og avg(attributt) beregner henholdsvis summen og gjennomsnittet av verdiene i attributtet
- $\triangleright$  Attributtet må være numerisk
- $\blacktriangleright$  Tupler hvor attributtet er null, blir ignorert. (Dette er viktig for  $avg()$ 
	- For alle aggregeringer unntatt count  $(*)!$
- $\blacktriangleright$  Eksempel: Gitt tabellen Ansatt(anr, navn, lonn, avd). Finn sum lønnsutgifter og gjennomsnittslønn for salgsavdelingen:

```
select sum(\lceil \text{conn} \rceil, avg(\lceil \text{conn} \rceil)
from Ansatt
where avd = 'salg';
```
#### Gruppering: Eksempel

Finn antall ansatte i hver avdeling og gjennomsnittlig lønn for disse:

```
Ansatt(anr, navn, lønn, avd)
Avdeling(avdnr, a-navn, leder)
```

```
select a-navn, count (*), avg (lønn)
from Ansatt, Avdeling
where avd = avdnr - -joinbetingelsegroup by a-navn;
```
**F** Gruppering er å dele forekomstene inn i grupper og så gi en resultatlinje for hver gruppe

**F** Gruppering er å dele forekomstene inn i grupper og så gi en resultatlinje for hver gruppe

**KEIN KARA KEIN EE YO QO** 

 $\blacktriangleright$  Syntaksen er slik:

```
select <resultatattributt-liste>
from < tabel - liste >where  chetingelse>group by \langlegrupperingsattributt -liste >;
```
 $\blacktriangleright$  Resultatet beregnes slik:

**F** Gruppering er å dele forekomstene inn i grupper og så gi en resultatlinje for hver gruppe

**KEIN KARA KEIN EE YO QO** 

 $\blacktriangleright$  Syntaksen er slik:

```
select <resultatattributt -liste >
from ltabl –liste >
where  chetingelse>group by \langlegrupperingsattributt -liste >;
```
- $\blacktriangleright$  Resultatet beregnes slik:
	- 1. Beregn select \* from  $lt$ tabell-liste $gt$  where  $lt$ betingelse $gt$

- **F** Gruppering er å dele forekomstene inn i grupper og så gi en resultatlinje for hver gruppe
- $\blacktriangleright$  Syntaksen er slik:

```
select <resultatattributt -liste >
from ltabl –liste >
where  chetingelse>group by \langlegrupperingsattributt -liste >;
```
- $\blacktriangleright$  Resultatet beregnes slik:
	- 1. Beregn select \* from  $lt$ tabell-liste $gt$  where  $lt$ betingelse $gt$
	- 2. Lag grupper av de tuplene som er like i alle grupperingsattributtene

- **F** Gruppering er å dele forekomstene inn i grupper og så gi en resultatlinje for hver gruppe
- $\blacktriangleright$  Syntaksen er slik:

```
select <resultatattributt -liste >
from <sub>stable</sub>| -liste >
where  chetingelse>group by \langlegrupperingsattributt -liste >;
```
- $\blacktriangleright$  Resultatet beregnes slik:
	- 1. Beregn select \* from <tabell-liste> where <betingelse>
	- 2. Lag grupper av de tuplene som er like i alle grupperingsattributtene
	- 3. Utfør aggregeringsfunksjonene lokalt innenfor hver gruppe og presenter én resultatlinje for hver gruppe

- **F** Gruppering er å dele forekomstene inn i grupper og så gi en resultatlinje for hver gruppe
- $\blacktriangleright$  Syntaksen er slik:

```
select <resultatattributt -liste >
from < ltabell-liste >
where  chetingelse>group by \langlegrupperingsattributt -liste >;
```
- $\blacktriangleright$  Resultatet beregnes slik:
	- 1. Beregn select \* from <tabell-liste> where <betingelse>
	- 2. Lag grupper av de tuplene som er like i alle grupperingsattributtene
	- 3. Utfør aggregeringsfunksjonene lokalt innenfor hver gruppe og presenter én resultatlinje for hver gruppe

**KEIN KARA KEIN EE YO QO** 

 $\blacktriangleright$  En god regel er å inkludere alle grupperingsattributtene i resultatattributt-listen.

- **F** Gruppering er å dele forekomstene inn i grupper og så gi en resultatlinje for hver gruppe
- $\blacktriangleright$  Syntaksen er slik:

```
select <resultatattributt -liste >
from < ltabell-liste >where  chetingelse>group by \langlegrupperingsattributt -liste >;
```
- $\blacktriangleright$  Resultatet beregnes slik:
	- 1. Beregn select \* from <tabell-liste> where <betingelse>
	- 2. Lag grupper av de tuplene som er like i alle grupperingsattributtene
	- 3. Utfør aggregeringsfunksjonene lokalt innenfor hver gruppe og presenter én resultatlinje for hver gruppe

- $\blacktriangleright$  En god regel er å inkludere alle grupperingsattributtene i resultatattributt-listen.
- $\blacktriangleright$  Litt avhengig av databasen hva som skjer ellers...

Og nå. . . en liten Powerpoint

K ロ ▶ K 레 ▶ K 로 ▶ K 콘 ▶ - 콘 → O Q Q →

 $\triangleright$  where-betingelsen velger ut de tuplene som skal danne datagrunnlaget for grupperingen

K ロ ▶ K 레 ▶ K 코 ▶ K 코 ▶ - 코 - Y 9 Q 0\*

- $\blacktriangleright$  where-betingelsen velger ut de tuplene som skal danne datagrunnlaget for grupperingen
- $\blacktriangleright$  having-betingelsen plukker ut de tuplene fra det ferdig-grupperte resultatet som skal med i det endelige svaret

- $\blacktriangleright$  where-betingelsen velger ut de tuplene som skal danne datagrunnlaget for grupperingen
- $\blacktriangleright$  having-betingelsen plukker ut de tuplene fra det ferdig-grupperte resultatet som skal med i det endelige svaret
- $\triangleright$  having-betingelsen kan inneholde aggregatfunksjoner, men det kan ikke where-betingelsen

- $\triangleright$  where-betingelsen velger ut de tuplene som skal danne datagrunnlaget for grupperingen
- $\blacktriangleright$  having-betingelsen plukker ut de tuplene fra det ferdig-grupperte resultatet som skal med i det endelige svaret
- $\triangleright$  having-betingelsen kan inneholde aggregatfunksjoner, men det kan ikke where-betingelsen
- $\triangleright$  Siden having håndterer en (mye) mindre datamengde enn where, er det i kompliserte spørringer lurt å legge så mye som mulig av logikken inn i having-betingelsen

Generelt utseende av SQL-spørsmål

```
select [distinct] <resultatattributter>
from ltq tabeller >where \langleutvalgbetingelse>]
group by \leq grupp ering sattributter >having \langle resultatbetingelse > \vert \vertorder by \langle ordning sattributter > ]
```
**KED KAD KED KED E VOOR** 

1. Selekter ifølge seleksjonsbetingelsene i where

- 1. Selekter ifølge seleksjonsbetingelsene i where
- 2. Join relasjonene i from i henhold til joinbetingelsene i where

K ロ ▶ K 레 ▶ K 코 ▶ K 코 ▶ - 코 - Y 9 Q 0\*

- 1. Selekter ifølge seleksjonsbetingelsene i where
- 2. Join relasjonene i from i henhold til joinbetingelsene i where

**KEIN KARA KEIN EE YO QO** 

3. Grupper resultattuplene i henhold til like verdier i grupperingsattributtene angitt i group by-klausulen

- 1. Selekter ifølge seleksjonsbetingelsene i where
- 2. Join relasjonene i from i henhold til joinbetingelsene i where

- 3. Grupper resultattuplene i henhold til like verdier i grupperingsattributtene angitt i group by-klausulen
- 4. Beregn aggregeringer (count, sum,. . . ) per gruppe

- 1. Selekter ifølge seleksjonsbetingelsene i where
- 2. Join relasjonene i from i henhold til joinbetingelsene i where
- 3. Grupper resultattuplene i henhold til like verdier i grupperingsattributtene angitt i group by-klausulen
- 4. Beregn aggregeringer (count, sum,. . . ) per gruppe
- 5. Fjern de gruppene som ikke oppfyller resultatbetingelsen i having-klausulen

- 1. Selekter ifølge seleksjonsbetingelsene i where
- 2. Join relasjonene i from i henhold til joinbetingelsene i where
- 3. Grupper resultattuplene i henhold til like verdier i grupperingsattributtene angitt i group by-klausulen
- 4. Beregn aggregeringer (count, sum,. . . ) per gruppe
- 5. Fjern de gruppene som ikke oppfyller resultatbetingelsen i having-klausulen

**KED KAR KED KED E VOQO** 

6. Behold bare attributtene i select (projeksjon)

- 1. Selekter ifølge seleksjonsbetingelsene i where
- 2. Join relasjonene i from i henhold til joinbetingelsene i where
- 3. Grupper resultattuplene i henhold til like verdier i grupperingsattributtene angitt i group by-klausulen
- 4. Beregn aggregeringer (count, sum,. . . ) per gruppe
- 5. Fjern de gruppene som ikke oppfyller resultatbetingelsen i having-klausulen

**KED KAR KED KED E VOQO** 

- 6. Behold bare attributtene i select (projeksjon)
- 7. Fjern flerforekomster hvis select distinct

- 1. Selekter ifølge seleksjonsbetingelsene i where
- 2. Join relasjonene i from i henhold til joinbetingelsene i where
- 3. Grupper resultattuplene i henhold til like verdier i grupperingsattributtene angitt i group by-klausulen
- 4. Beregn aggregeringer (count, sum,. . . ) per gruppe
- 5. Fjern de gruppene som ikke oppfyller resultatbetingelsen i having-klausulen

**KED KAR KED KED E VOQO** 

- 6. Behold bare attributtene i select (projeksjon)
- 7. Fjern flerforekomster hvis select distinct
- 8. Sorter i henhold til order by